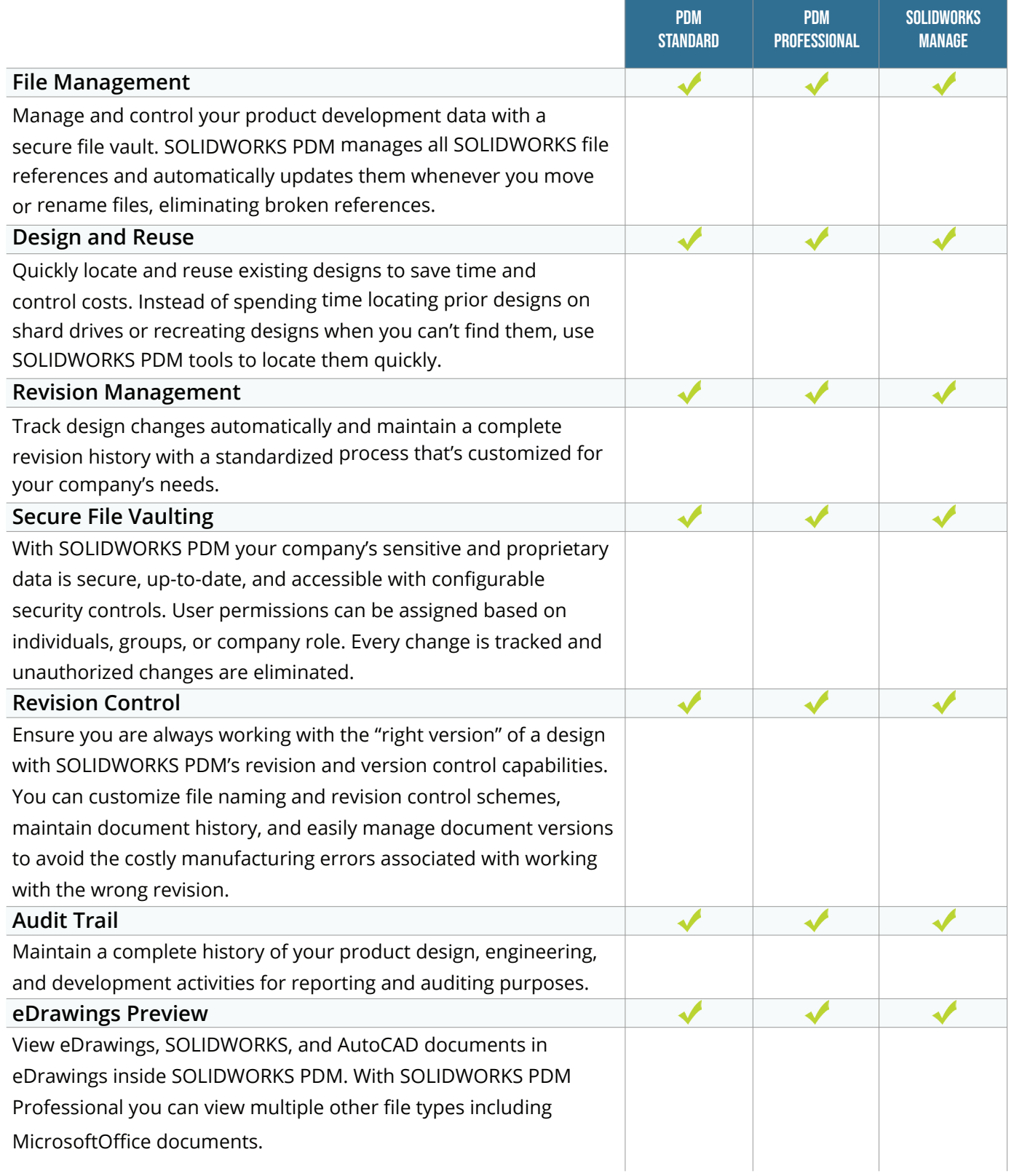

SOLIDWORKS Sales info@goengineer.com 888.688.3234

#### TECHNICAL SUPPORT support@goengineer.com 888.559.6167

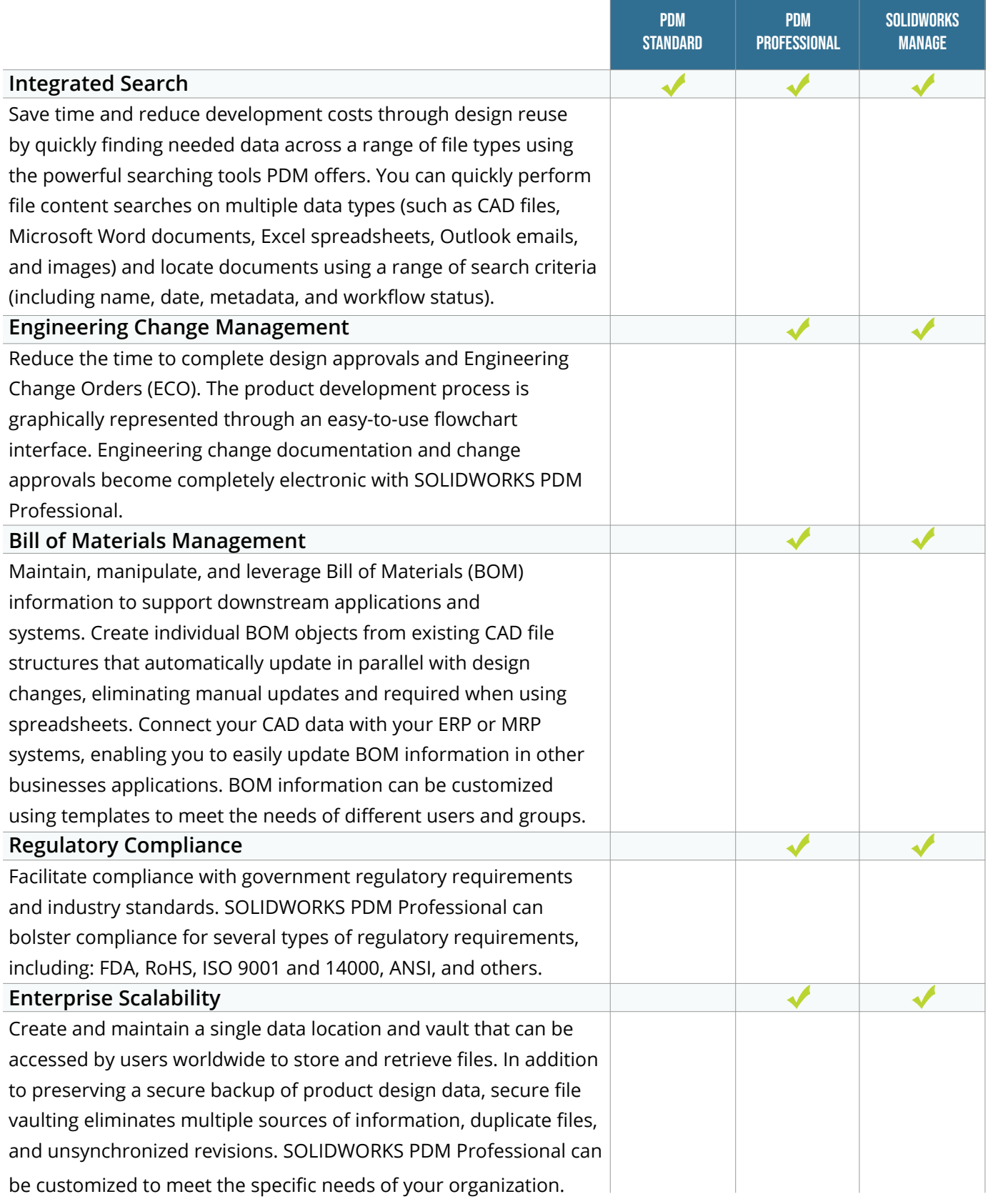

SOLIDWORKS Sales info@goengineer.com 888.688.3234

TECHNICAL SUPPORT support@goengineer.com 888.559.6167

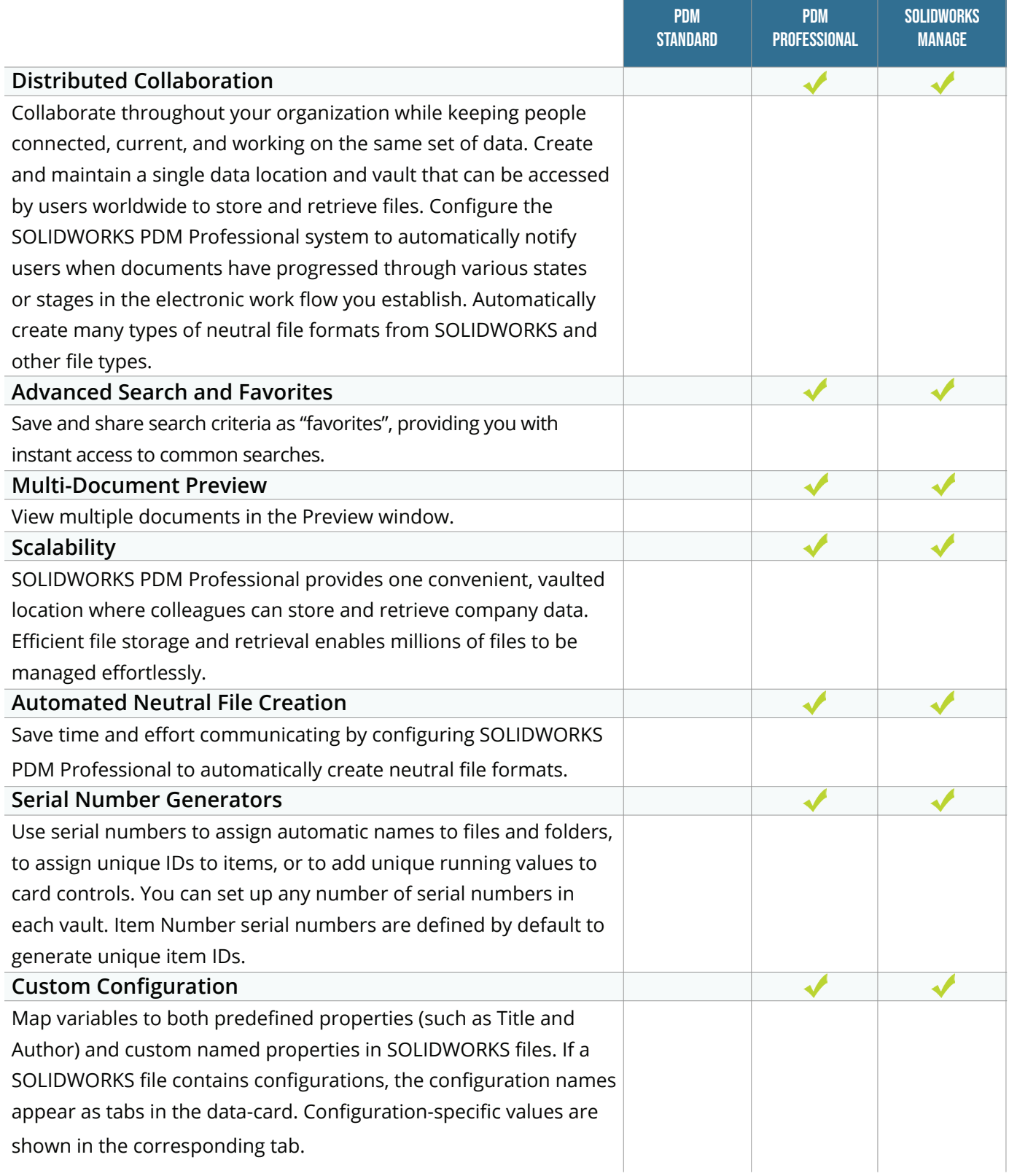

SOLIDWORKS Sales info@goengineer.com 888.688.3234

#### TECHNICAL SUPPORT support@goengineer.com 888.559.6167

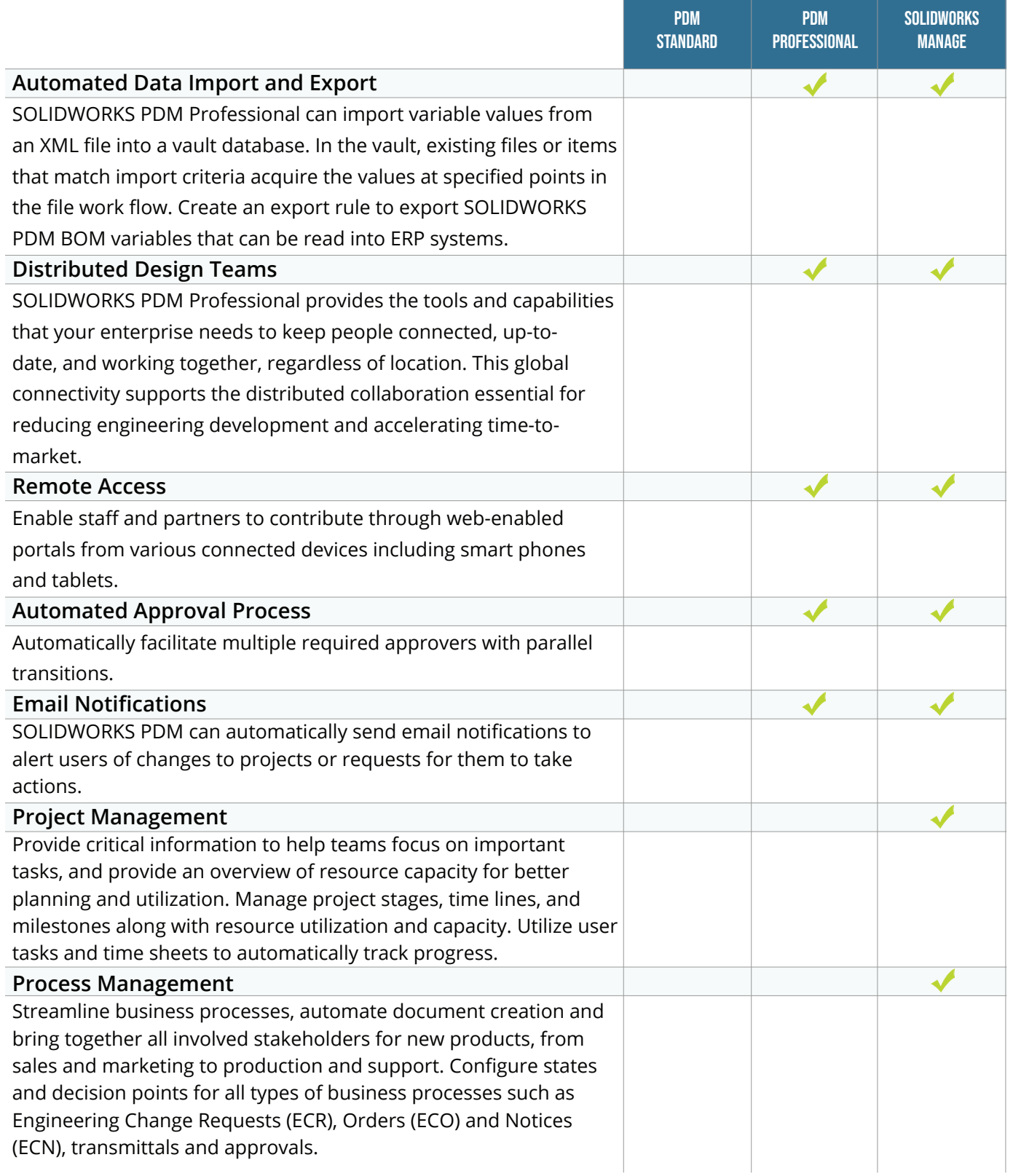

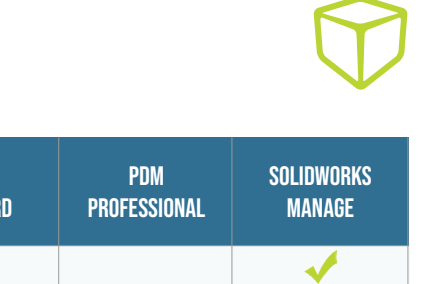

pDM

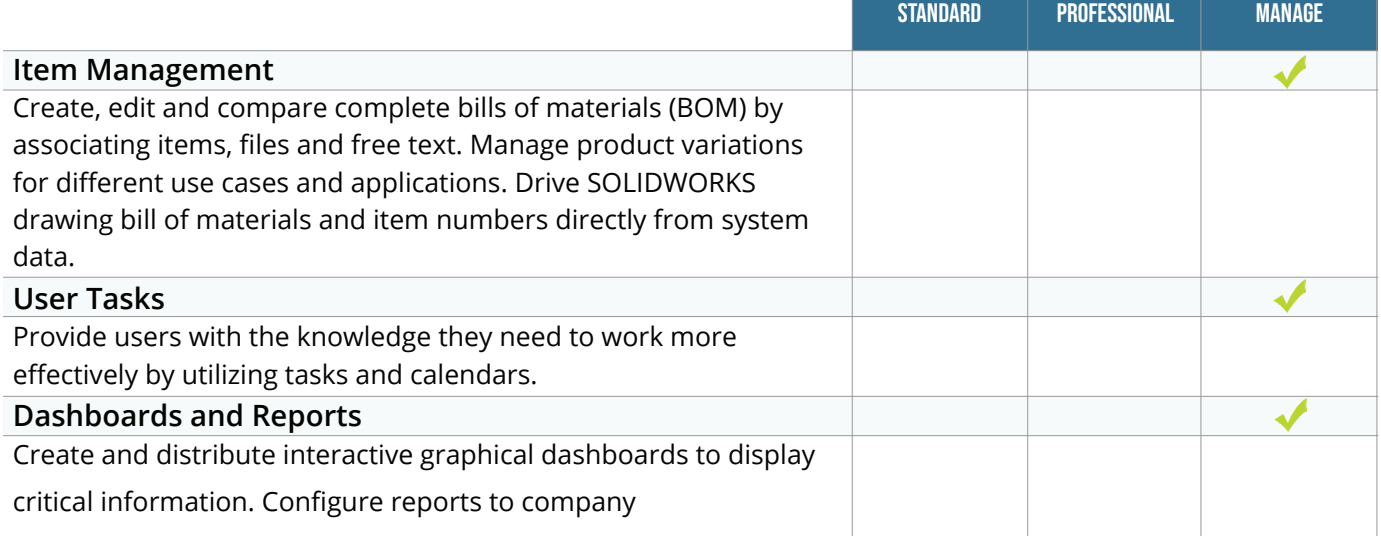